## GPUScheduler

Current GPU Model

## User-Level Preemptive Scheduling for NVIDIA GPUs

Shaleen Garg, Kishore Kothapalli, Suresh Purini CSTAR, International Institute of Information Technology, Hyderabad

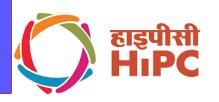

GPU

Launch{P1,B1}

Finished{P1, B1}

Launch{P2, B1}

Finished{P2, B1}

Launch{P3, B1}

Finished{P3, B1}

Launch{P1, B2}

Finished{P1, B2} (P4 added to

...

# INTERNATIONAL INSTITUTE OF INFORMATION TECHNOLOGY

HYDERABAD

#### Native Kernel Code for vectorAdd //########## Kernel Code WITHOUT USING THE SCHEDULER ########### \_global\_\_ void vecAdd(double \*a, double \*b, double \*c, int n) int id = blockIdx.x \* blockDim.x + threadIdx.x; //Makes sure we dont go out of bounds if(id <= n) c[id] = a[id] + b[id]; GPUScheduler compliant Kernel Code for vectorA global void vecAdd(double \*a, double \*b, double \*c, int n) int id = BlockIdx \* blockDim.x + threadIdx.x; //BlockIdx is a scheduler provided API for the user //Makes sure we dont go out of bounds if(id <= n) c[id] = a[id] + b[id]: **Experimental Results**

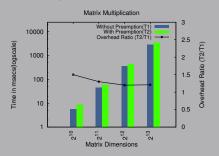

Figure 6: Overheads for Matrix Multiplication Scheduling Scenario when GPUScheduler is used for two programs.

Matrix Transpose and Matrix Multiplication program run to-

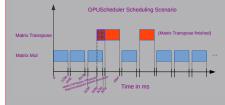

Figure 7: Slice Diagram for Matrix Multiplication and Matrix Transpose

#### Traits of a Good Scheduler

- **Preemptive**: To reduce wait time of a program waiting in the queue
- Low Overheads: To reduce scheduling overheads so as to reduce the response time.
- Flexibility: Ability to support different scheduling policies to cater to different scheduling needs and Service Level Agreements(SLAs).

#### **Our Approach**

- We fulfill the above traits of a good scheduler by using the following technique.
- We break the kernel into smaller micro-kernels to facilitate preemption.
- Our State save policy involves saving one dim3 variable, hence very low overheads.
- The scheduling framework can employ different scheduling policies in a plug and play fashion.

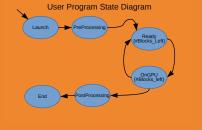

Figure 3: User Program State Diagram

#### Saving the State

Consider a GPUScheduler compliant program running. Its state needs to be saved in order to resume computations when it is context switched back at a later stage.

Saving the State

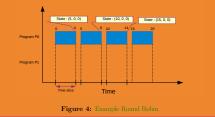

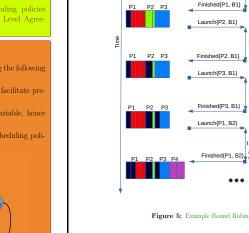

### Example

Here is an example to show conversion of a native GPU program to a GPUScheduler compliant GPU program.

#### Native vectorAdd Kernel Cal

Scheduler

P1 P2 P3

vecAdd <<<Block, ThreadSize>>>(d\_a, d\_b, d\_c, numElements)

#### GPUScheduler compliant vectorAdd Kernel Call

//Finished Preprocessing WantToRunKernel(); //Tells the Scheduler that preprocessing is finished.(Enqueue)

//Block is a dim3 variable defined and populated by the user //It is the grid the user wants to run KernelCall(Block vecAdd<<<Sc\_Blocks, ThreadSize>>>(d\_a, d\_b, d\_c, numElements)); //Sc\_Blocks is a Scheduler defined dim3 variable //Scheduler controls the block dimension to run per slice

FinishedKernel(): //Tells the Scheduler that Kernel process is finished.(Dequeue) //Start Post Processing

<sup>1</sup>For further queries, contact shaleen.garg@research.iiit.ac.in

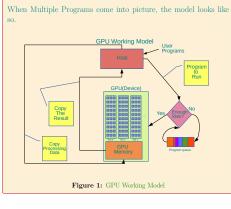

#### Limitations of the Current Model

- Assume arrival of two programs in the following order: • P0(large kernel): Matrix Multiplication program on 2<sup>13</sup> x 2<sup>13</sup>
- P1(small kernel): Matrix Transpose program on 2<sup>13</sup> x 2<sup>13</sup> sized
- matrices (  $\sim 3$  Milliseconds). The following is what happens when program P0 arrives before pro-

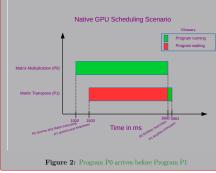